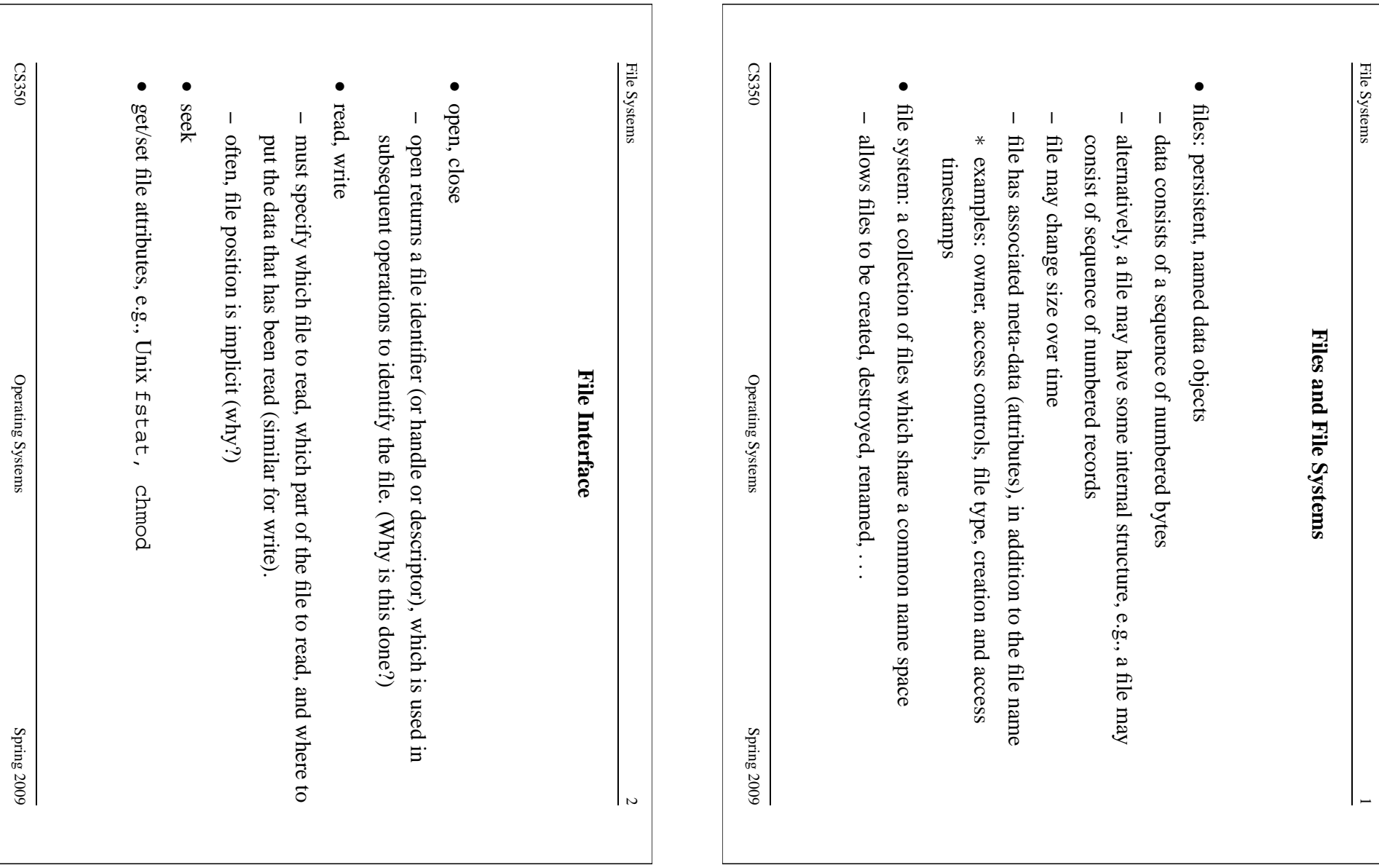

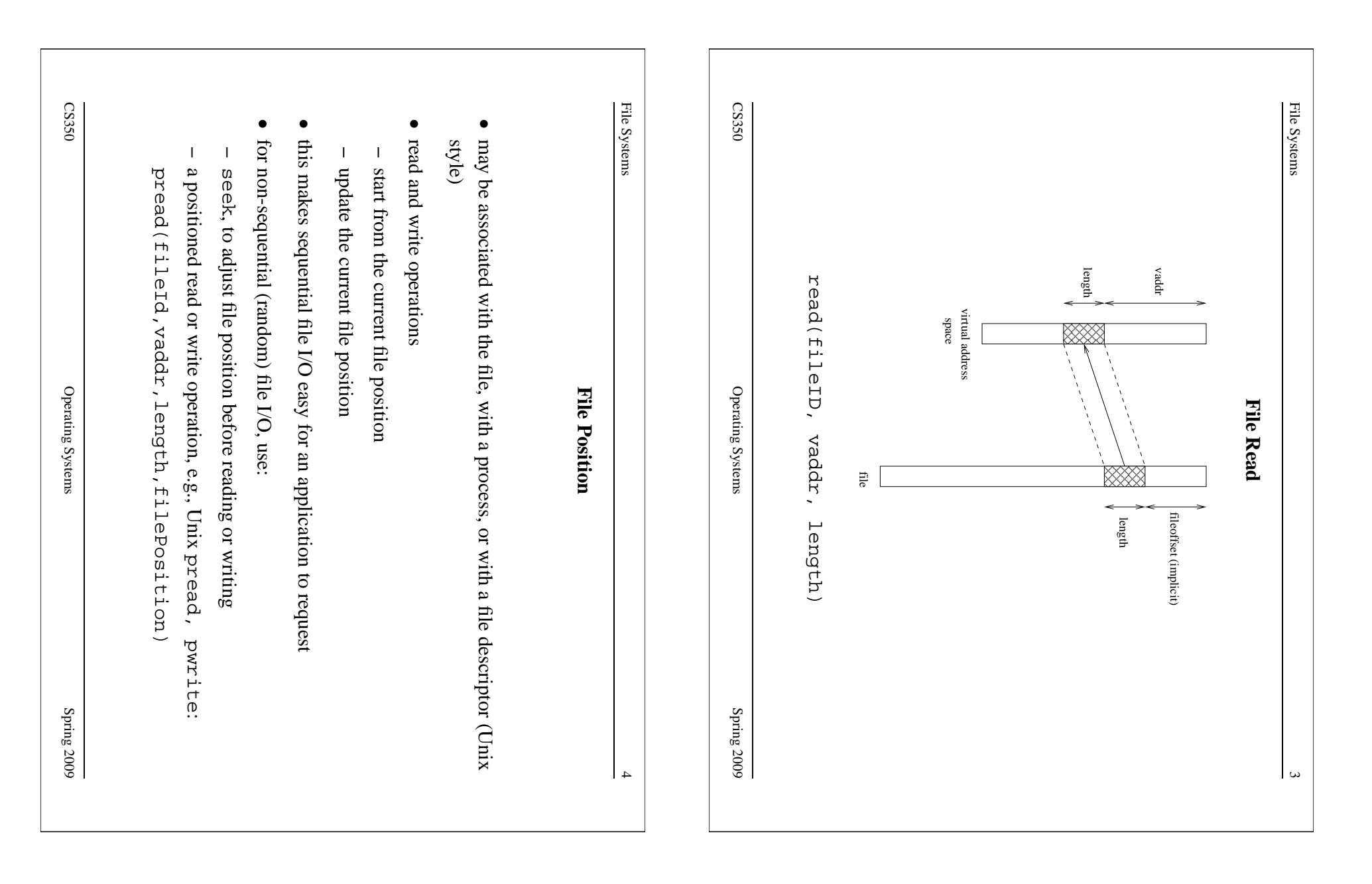

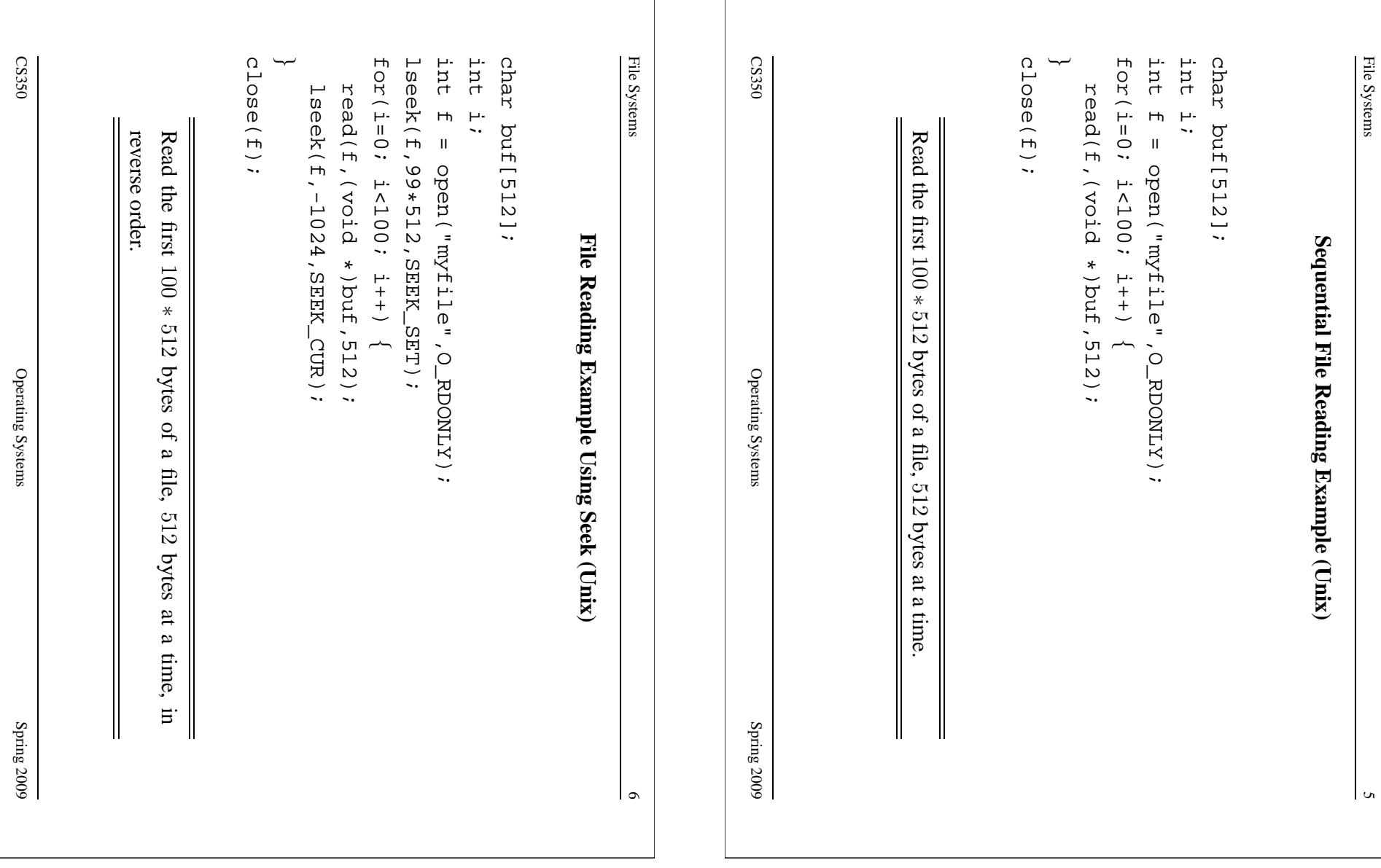

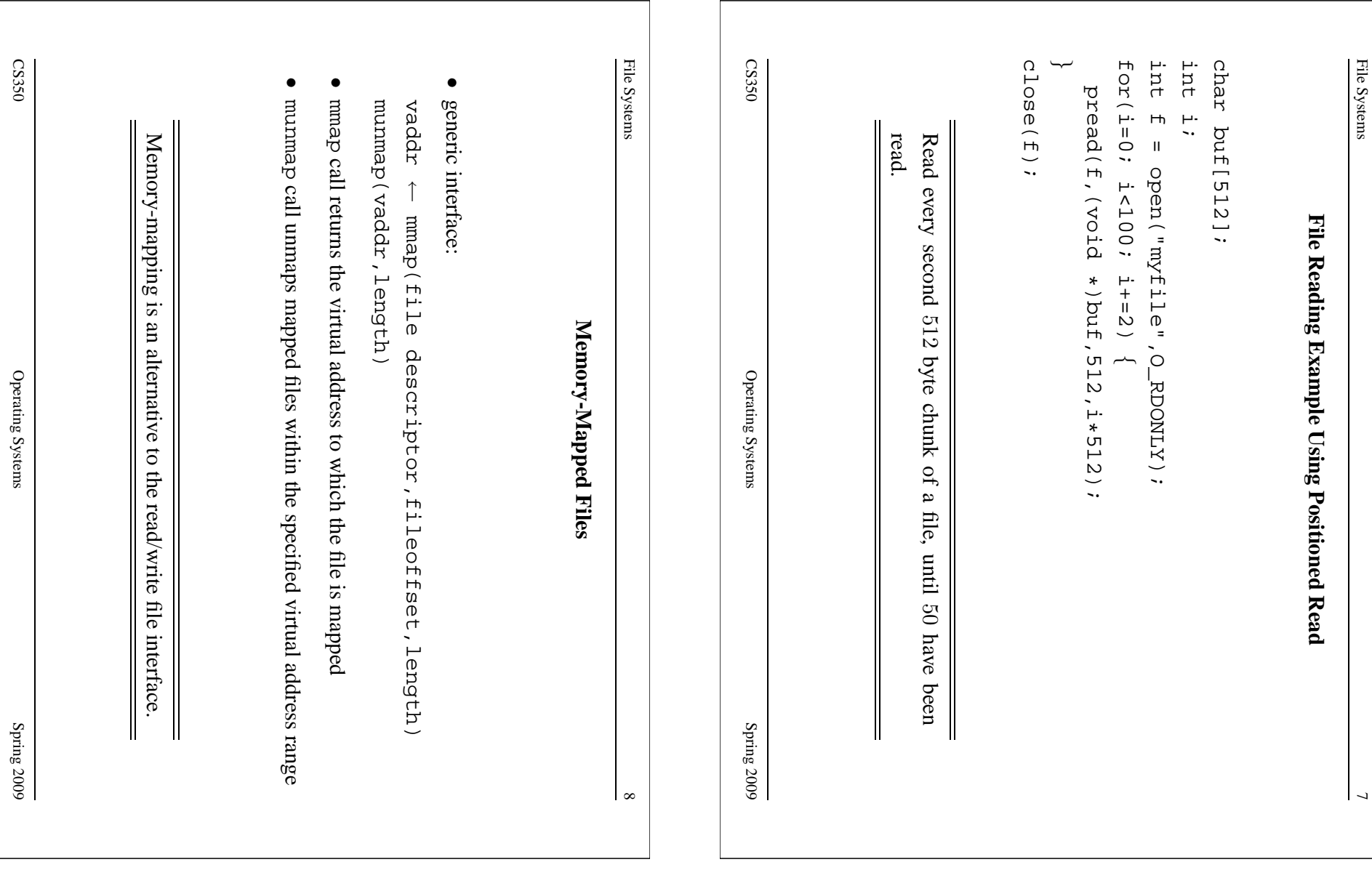

Operating Systems Systems

Operating Systems

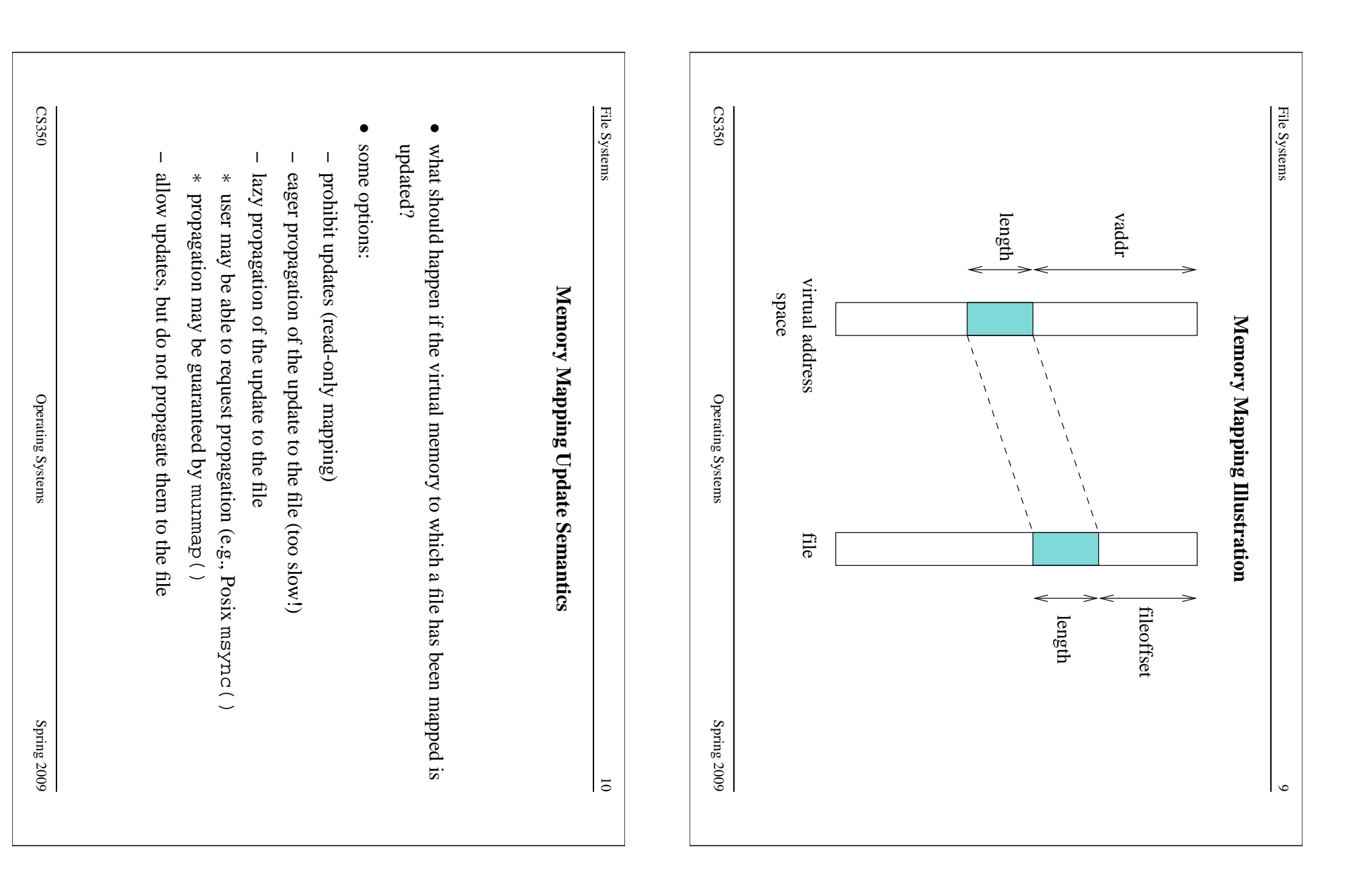

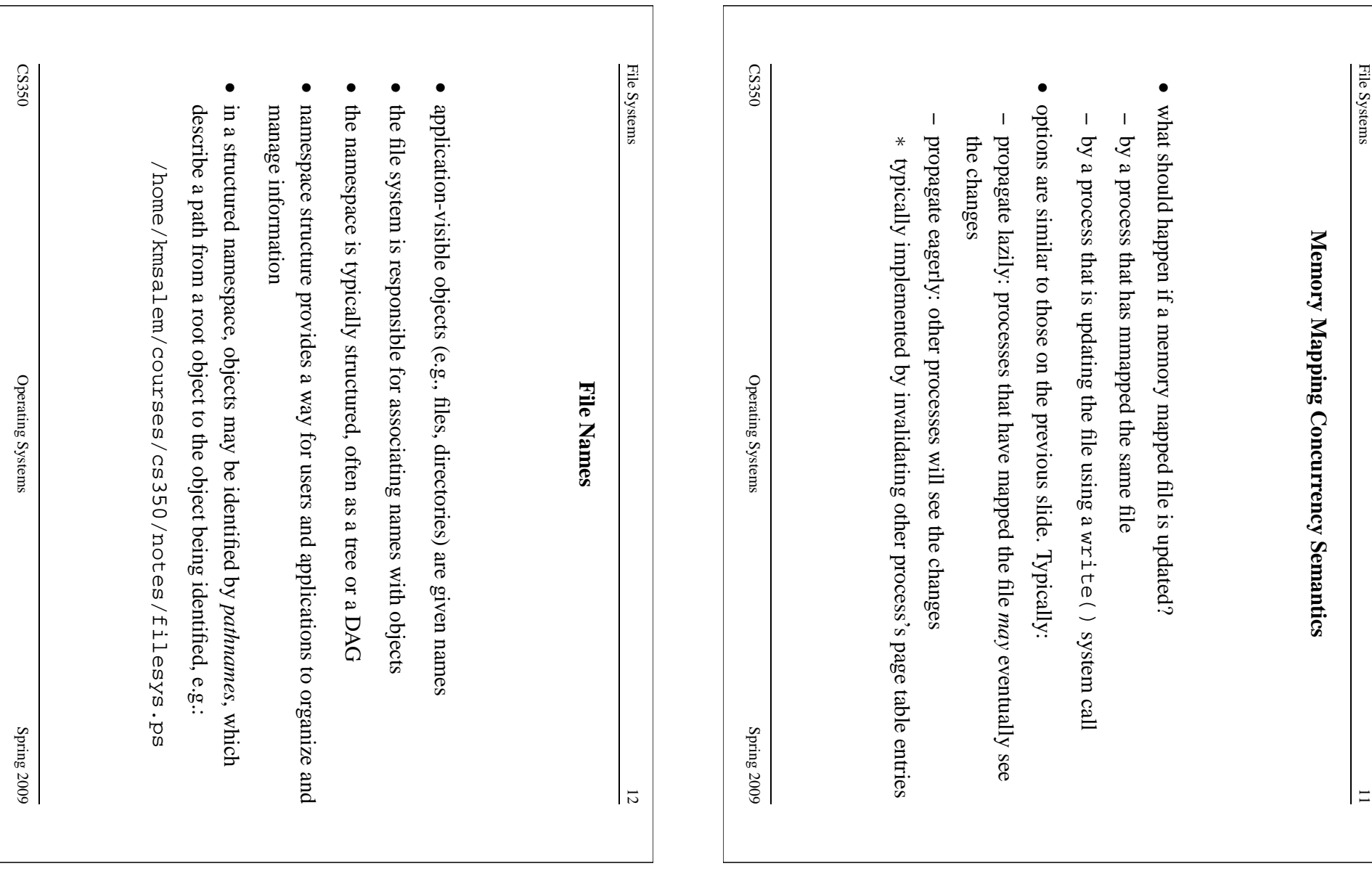

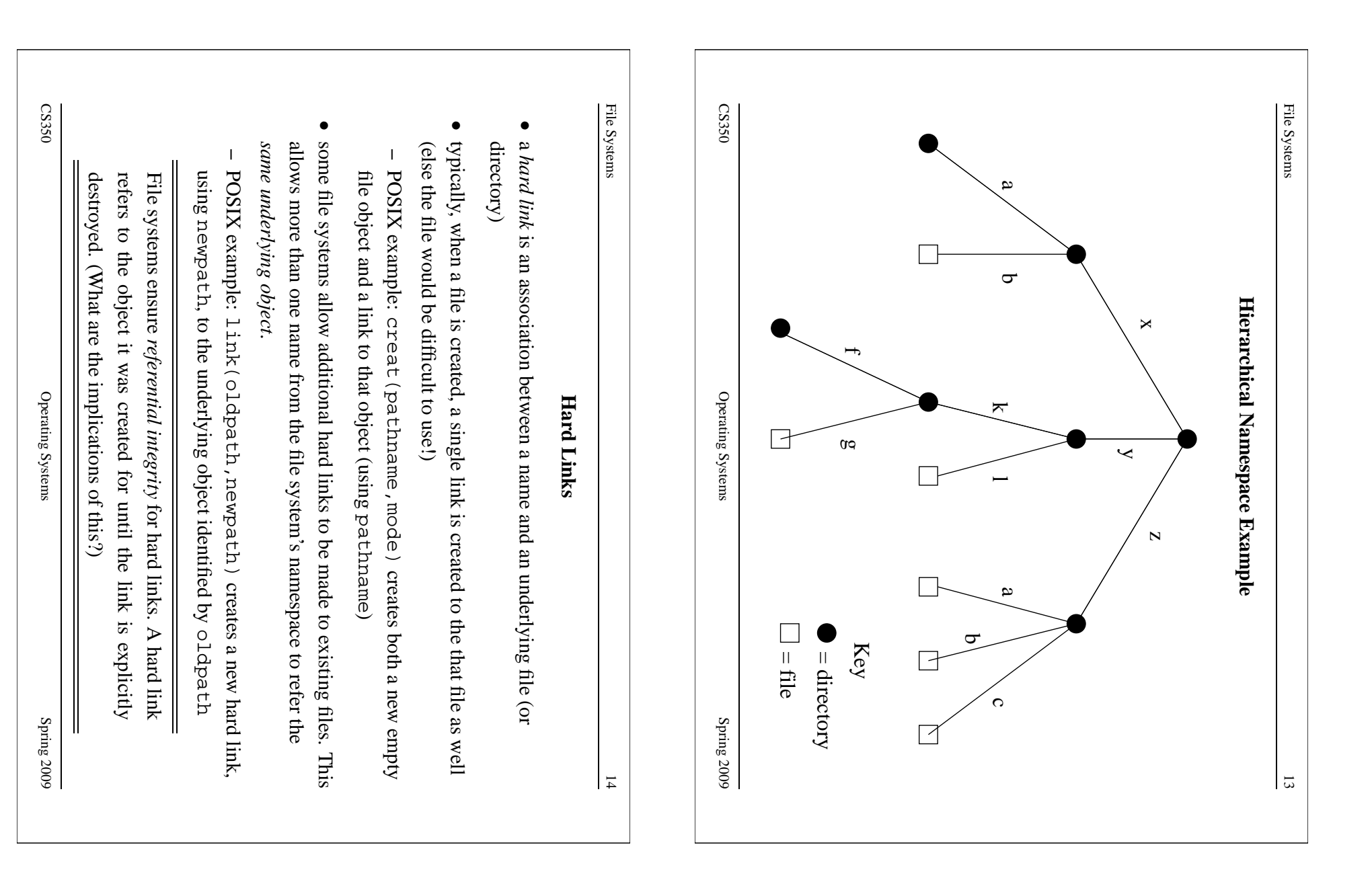

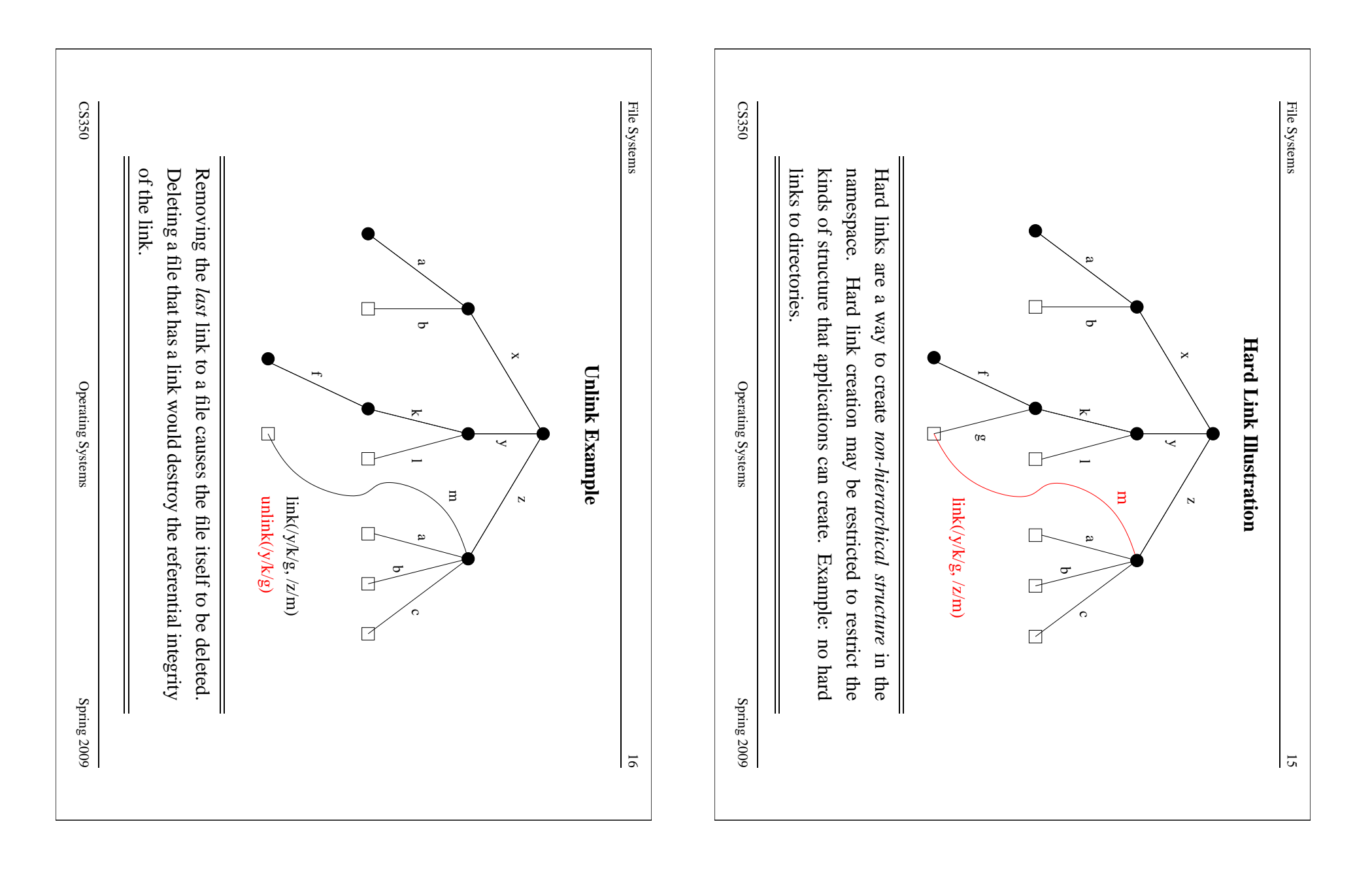

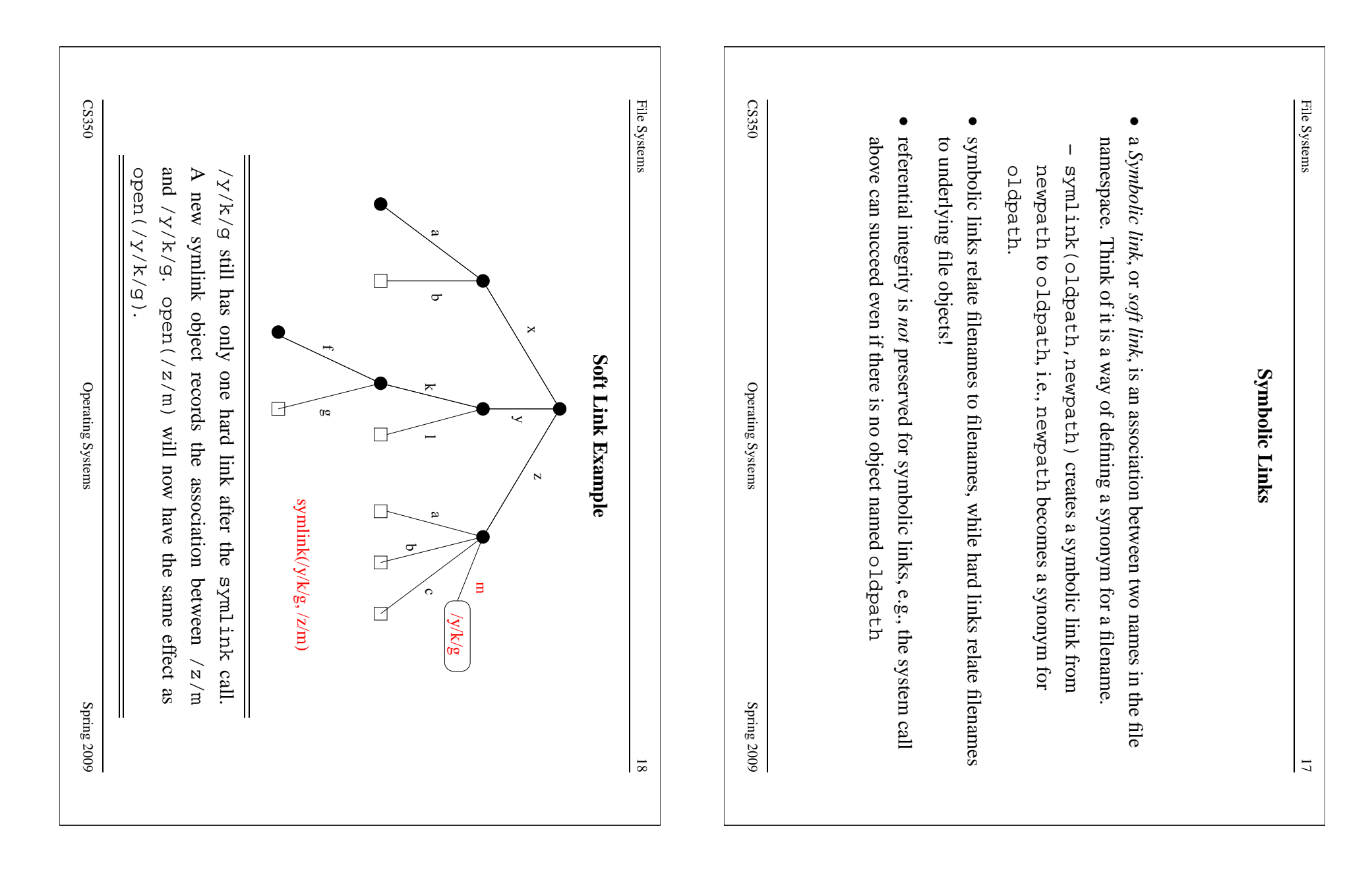

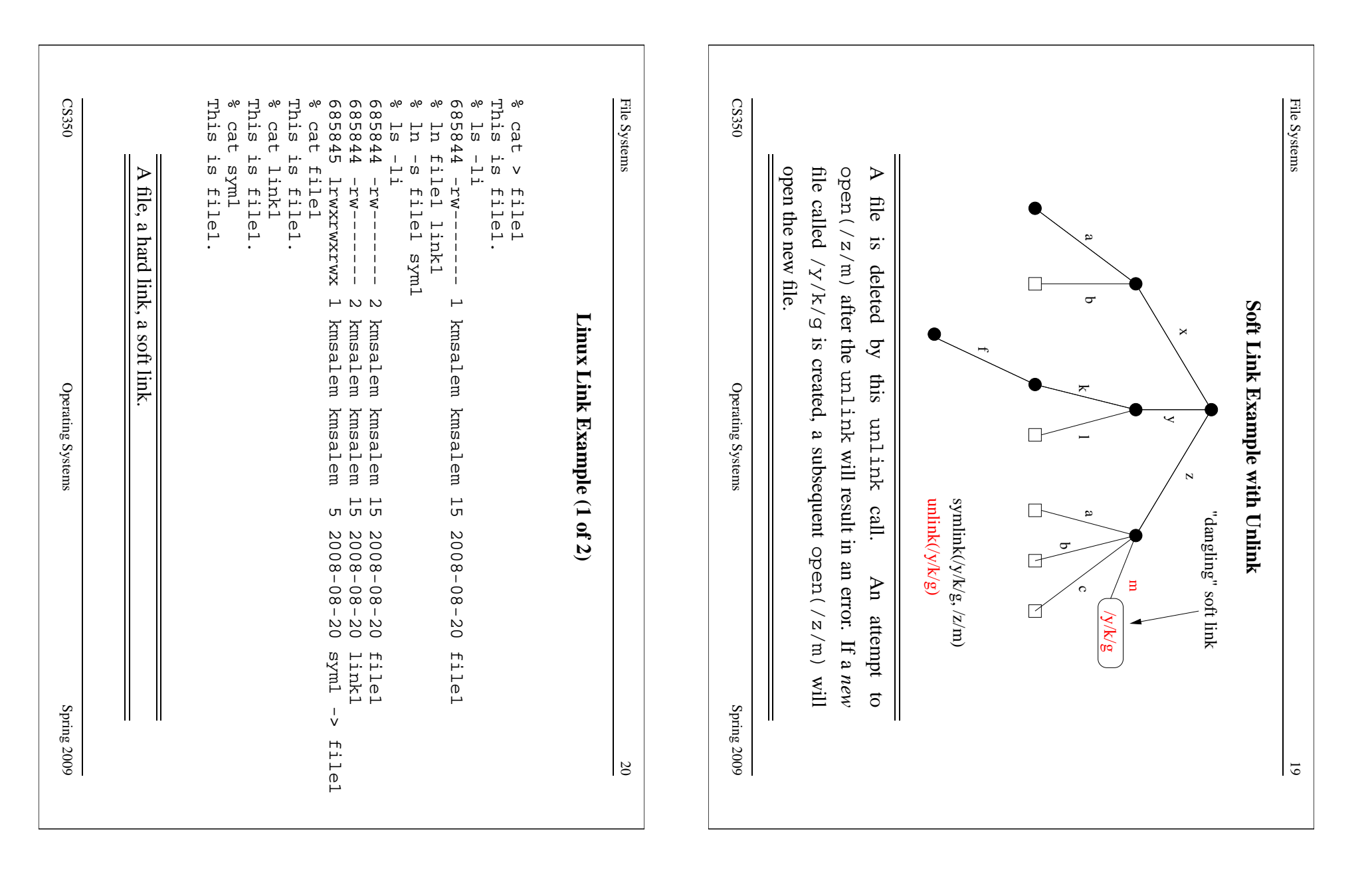

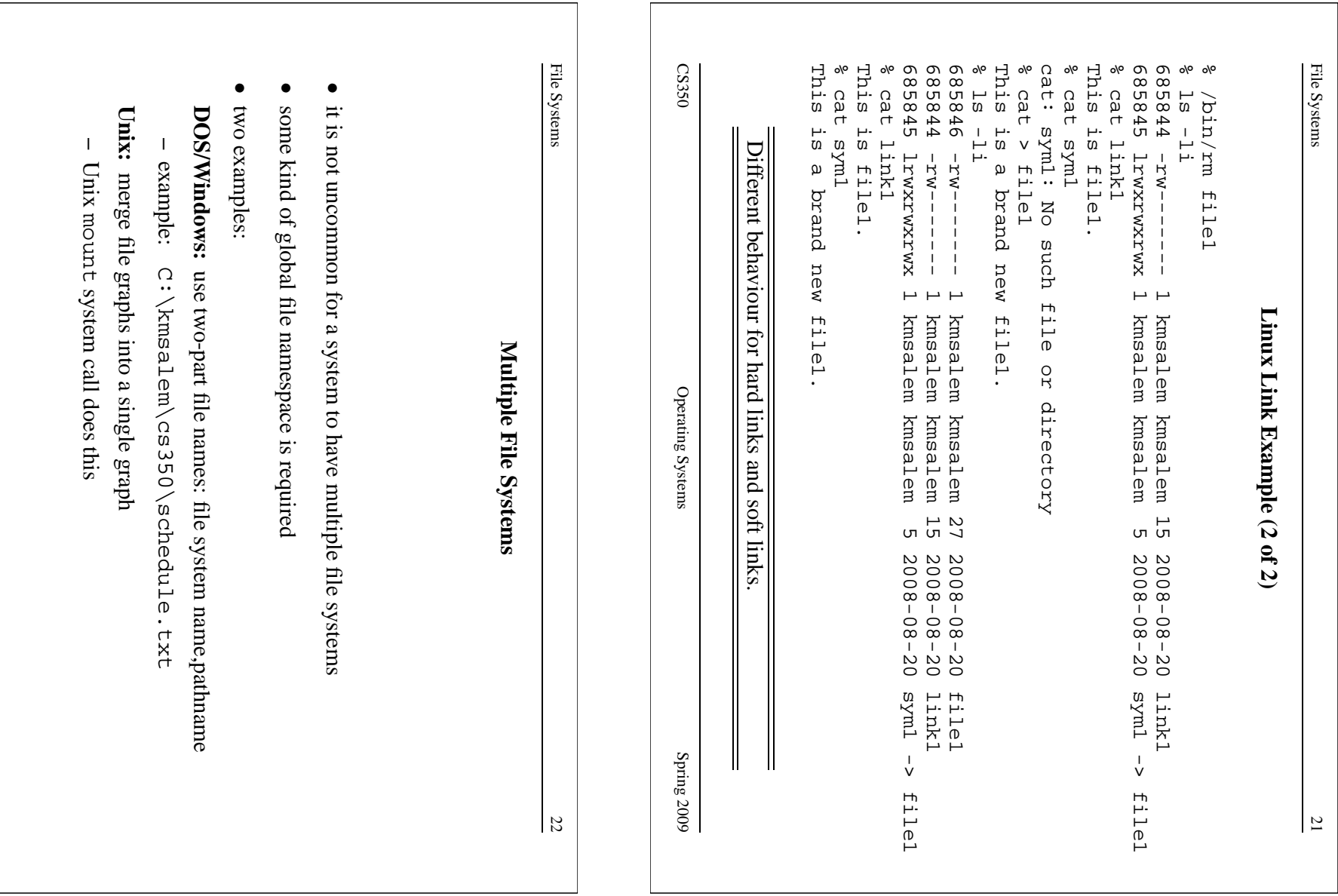

CS350

Operating Systems Systems

Spring  $2009$ 

Operating Systems

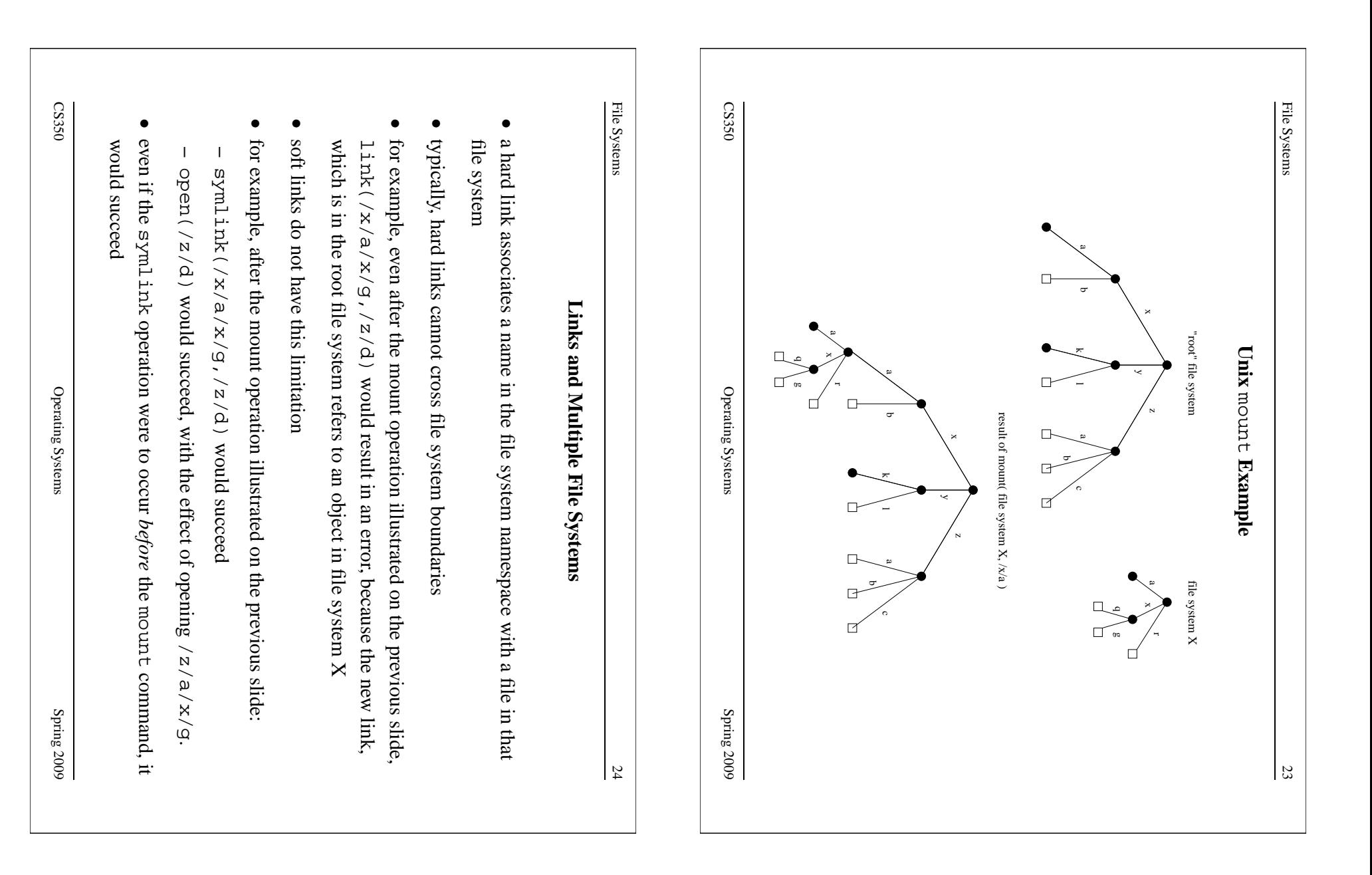

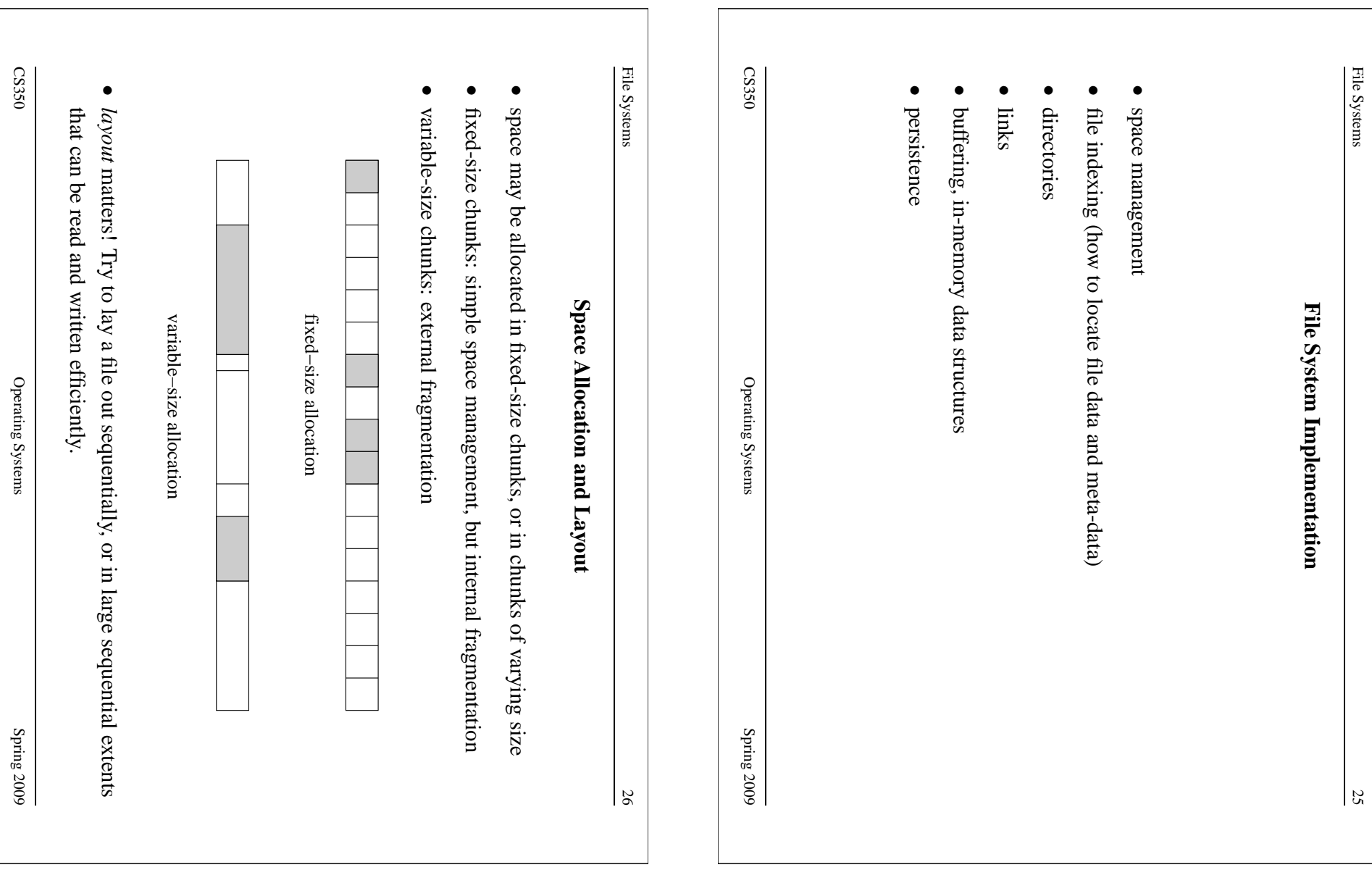

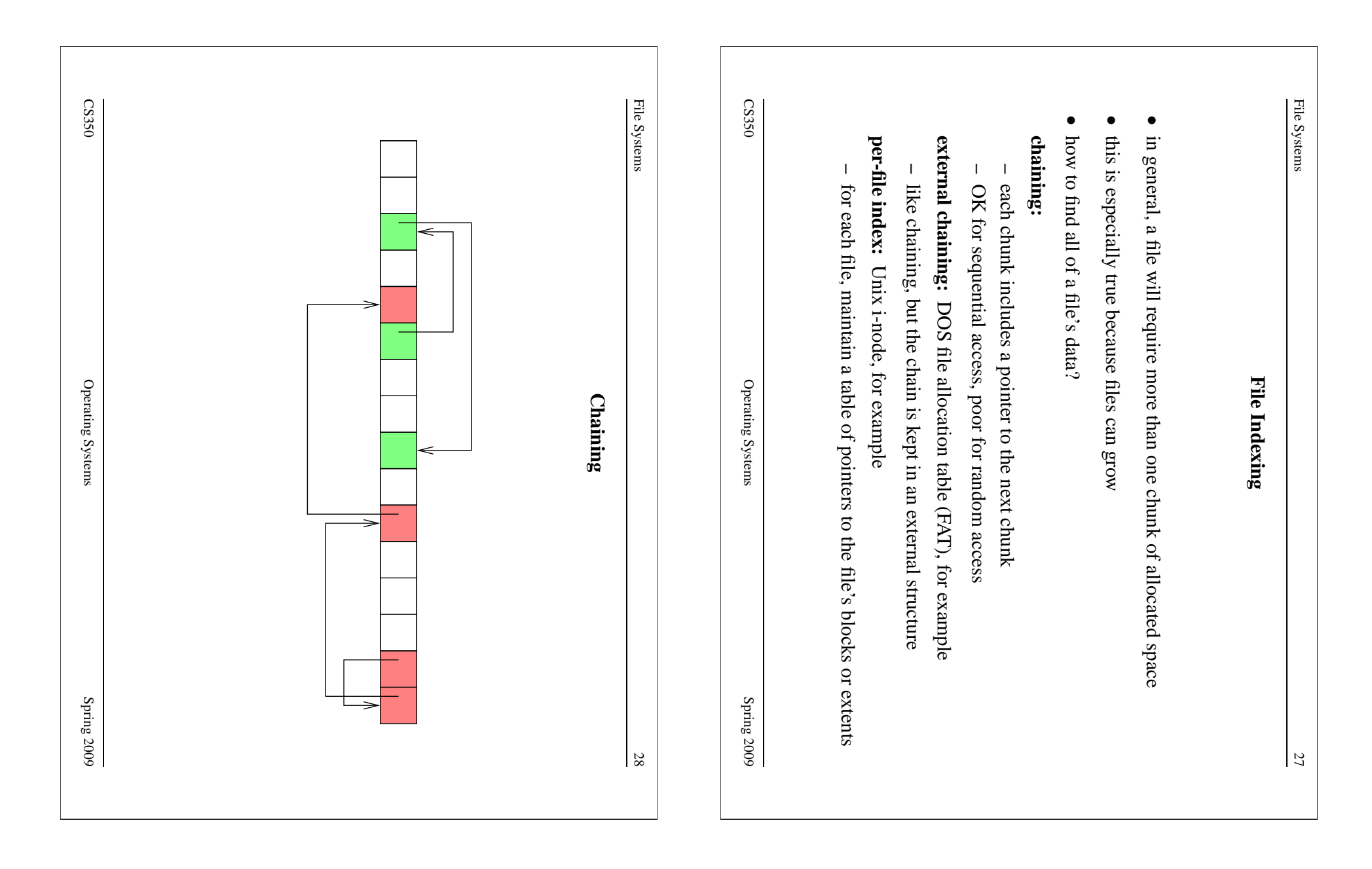

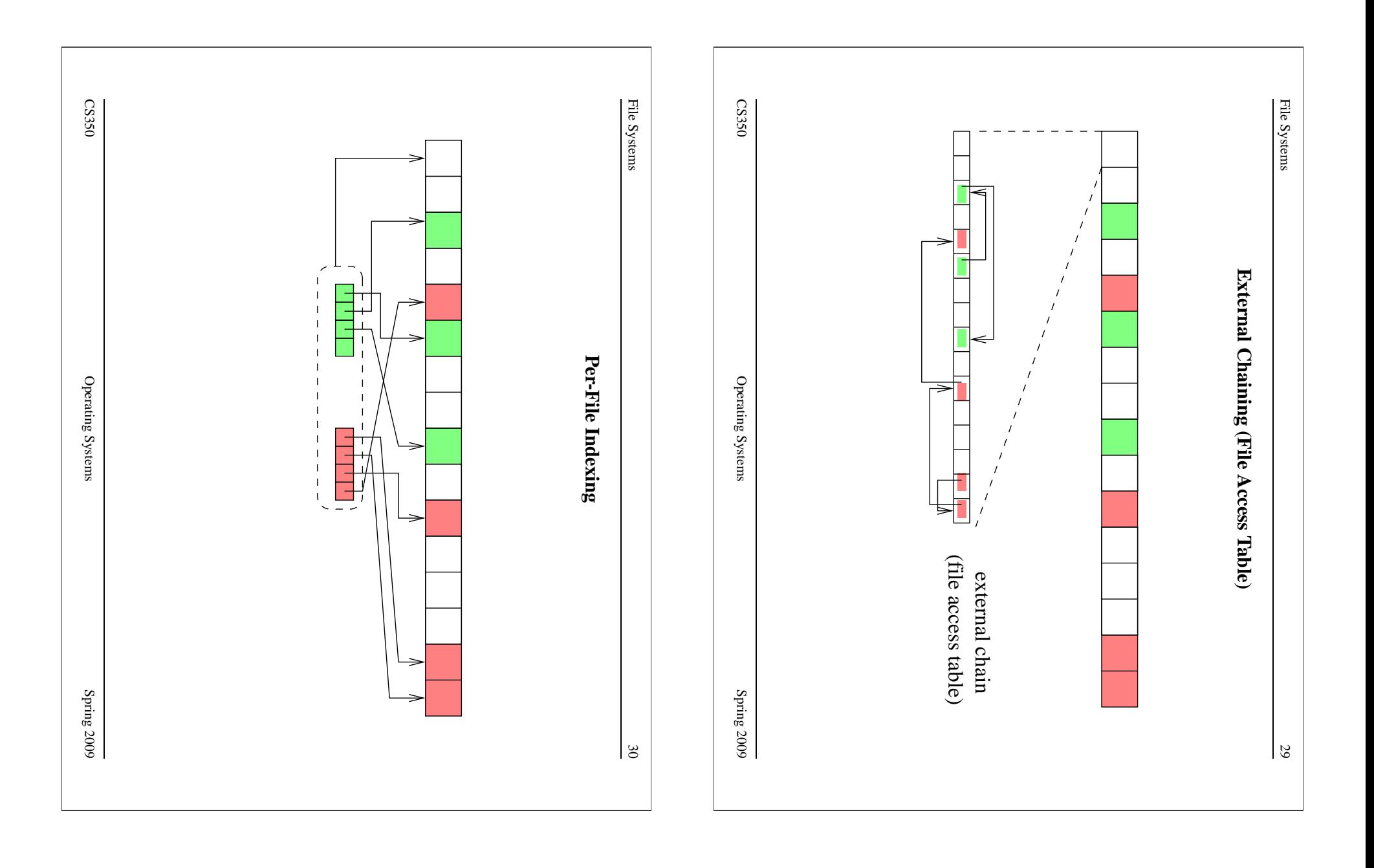

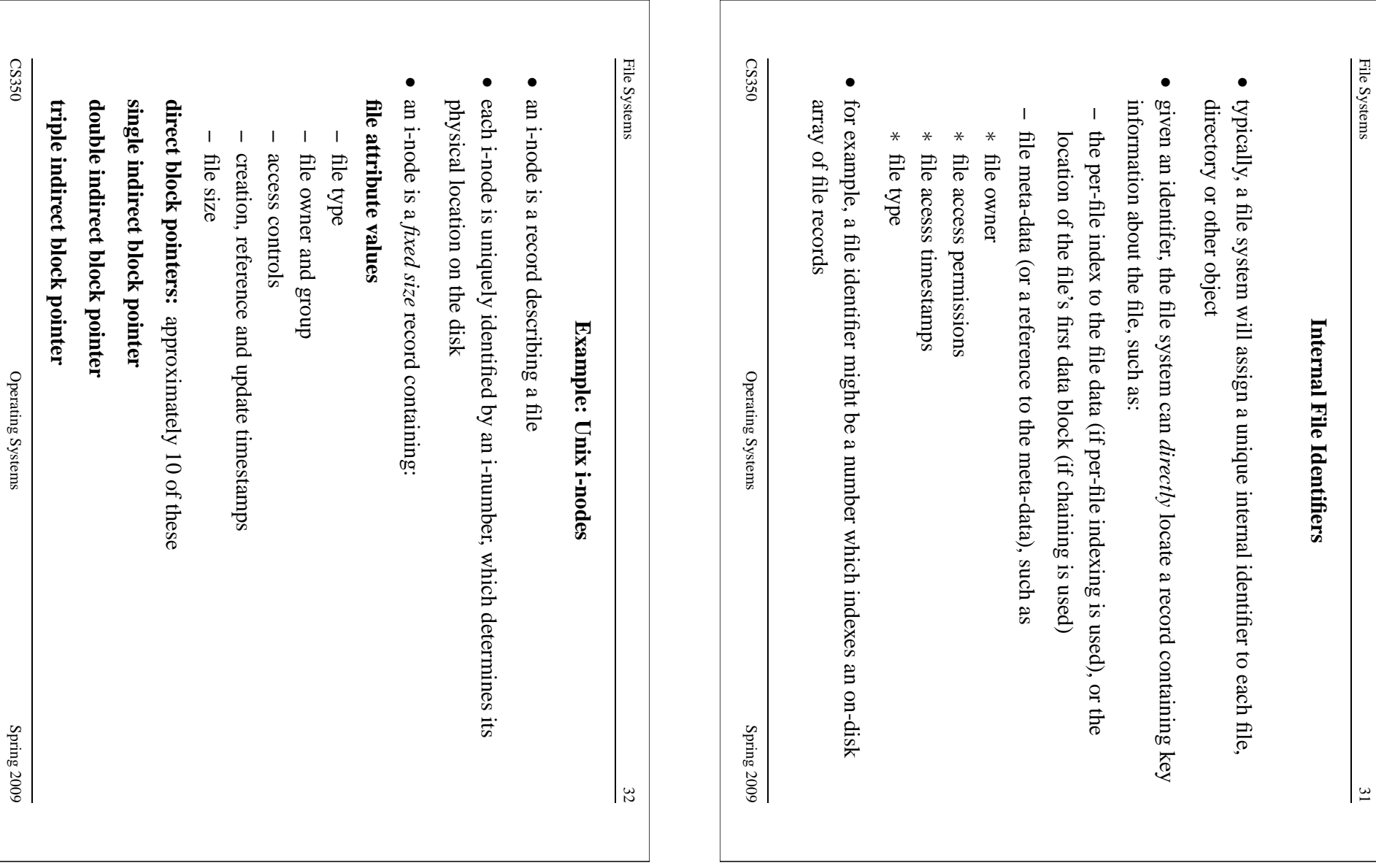

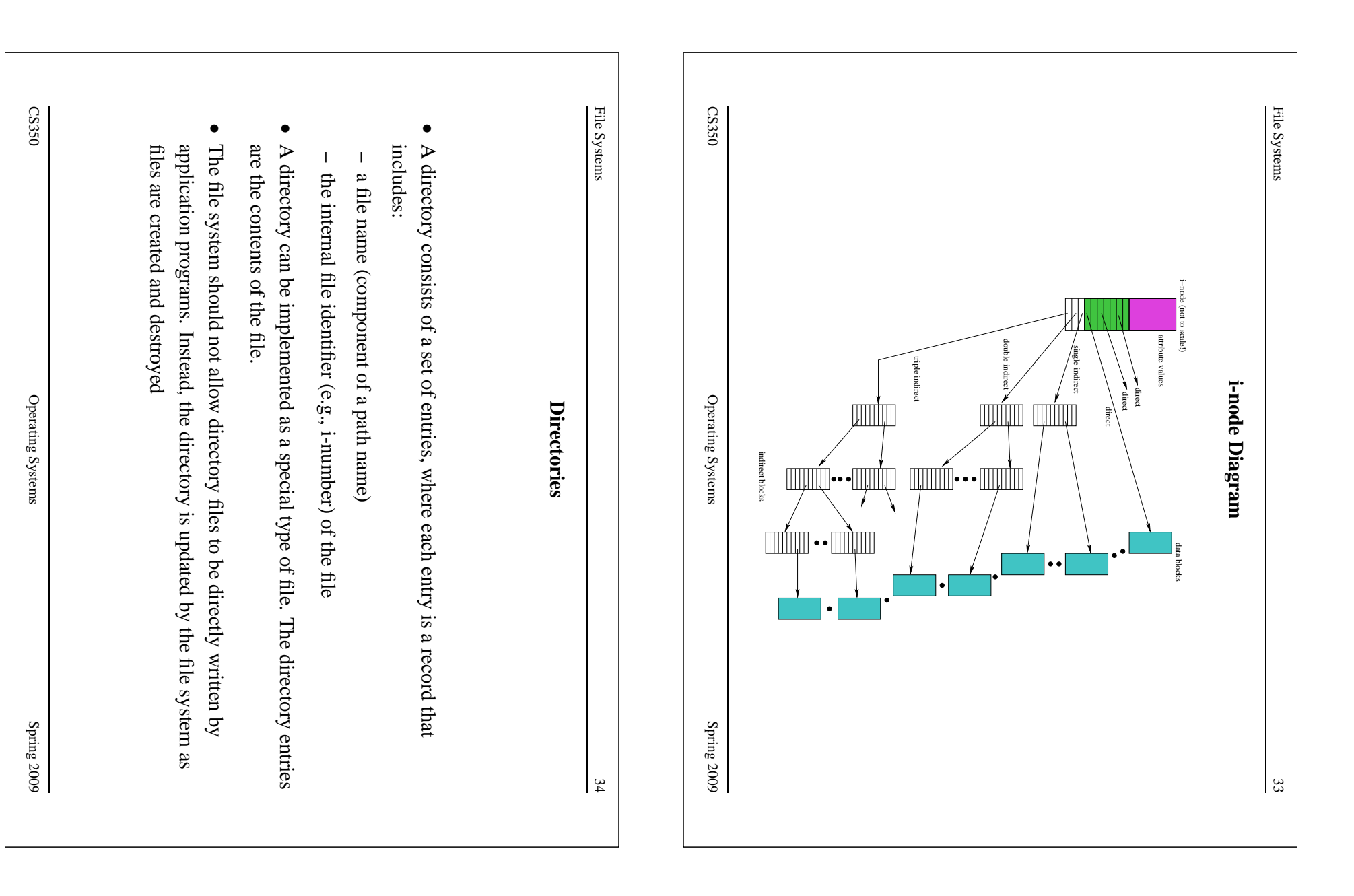

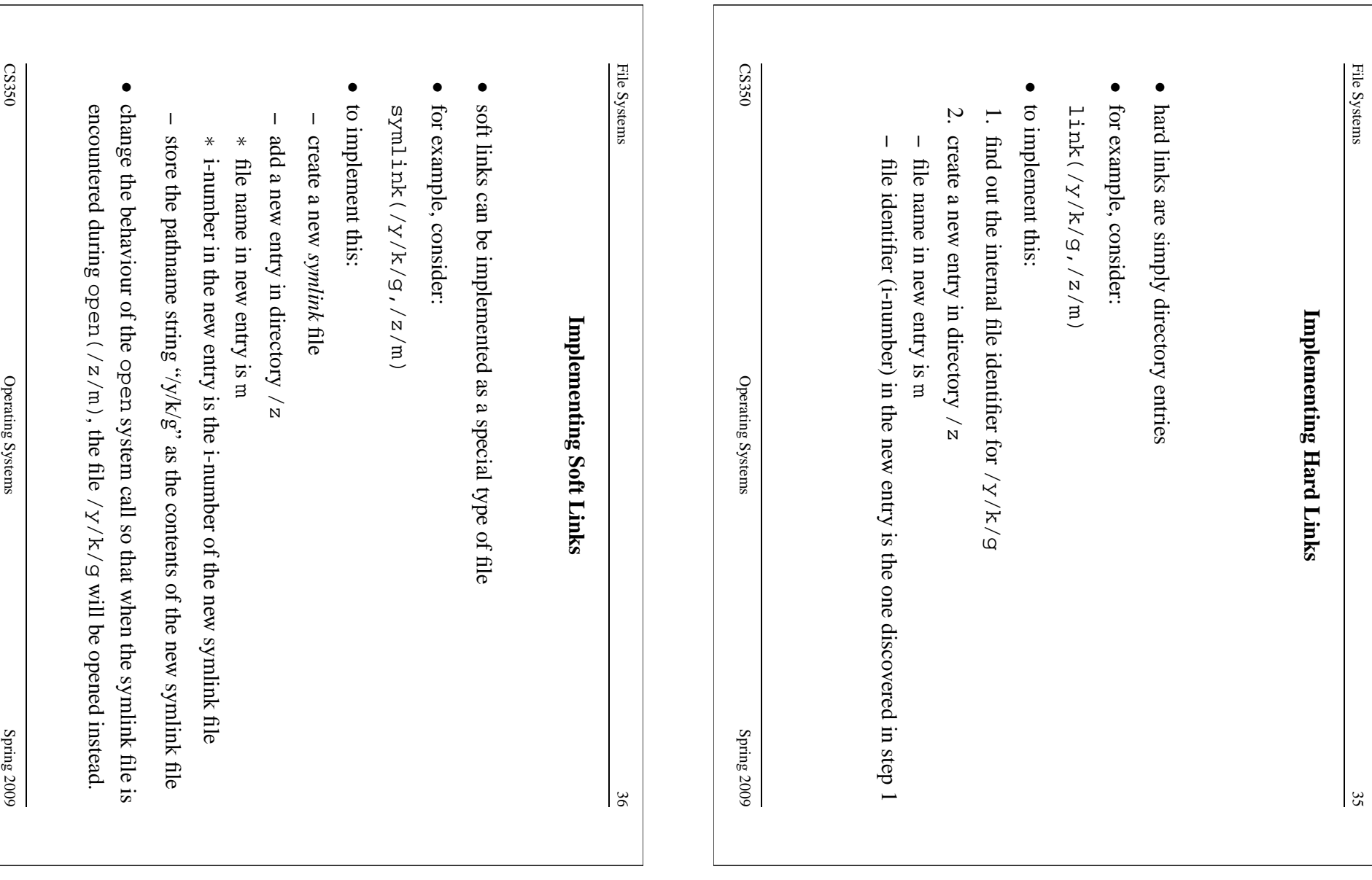

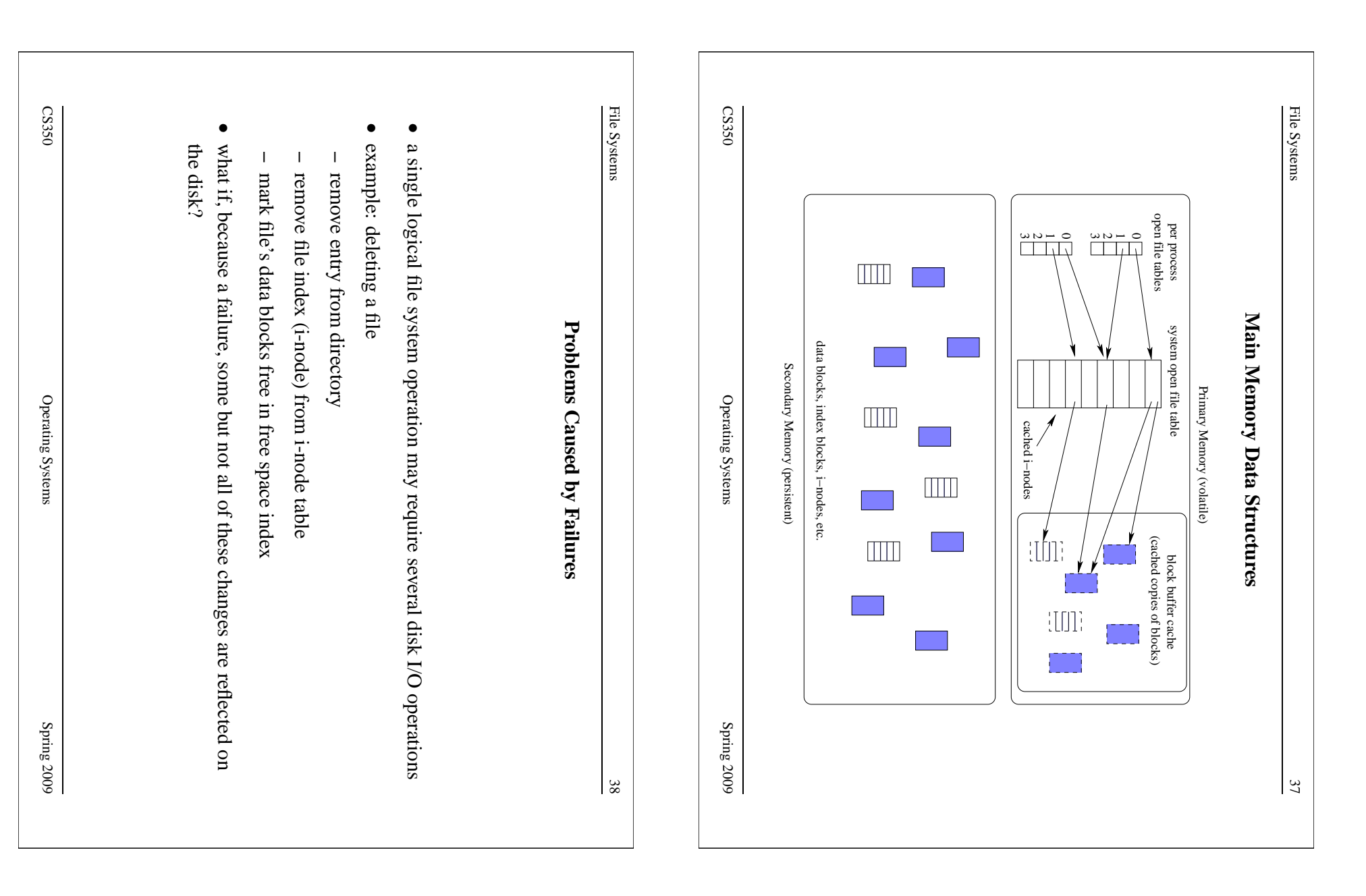

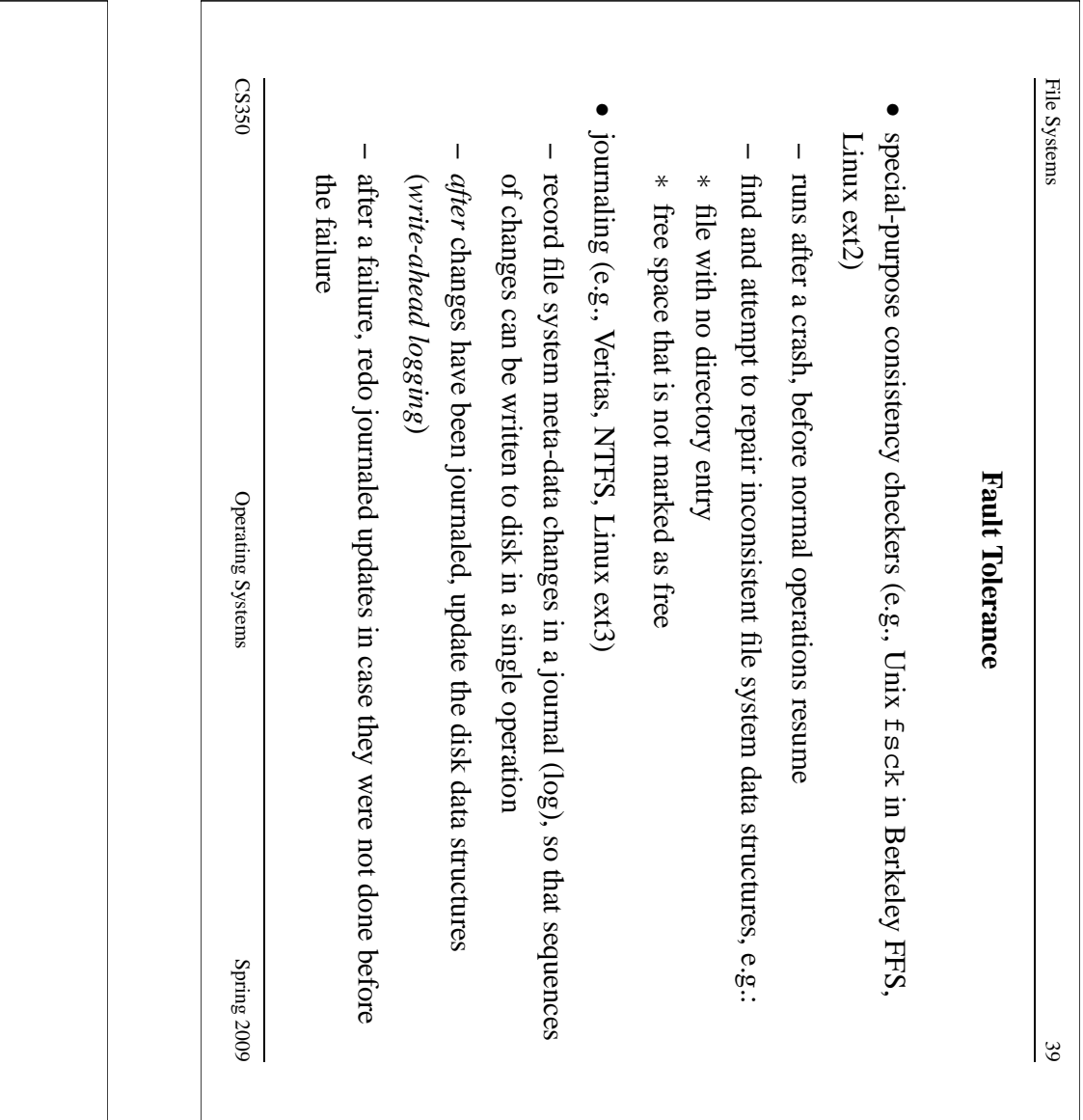